*Посвящается моей дочери Марии*

# **Содержание**

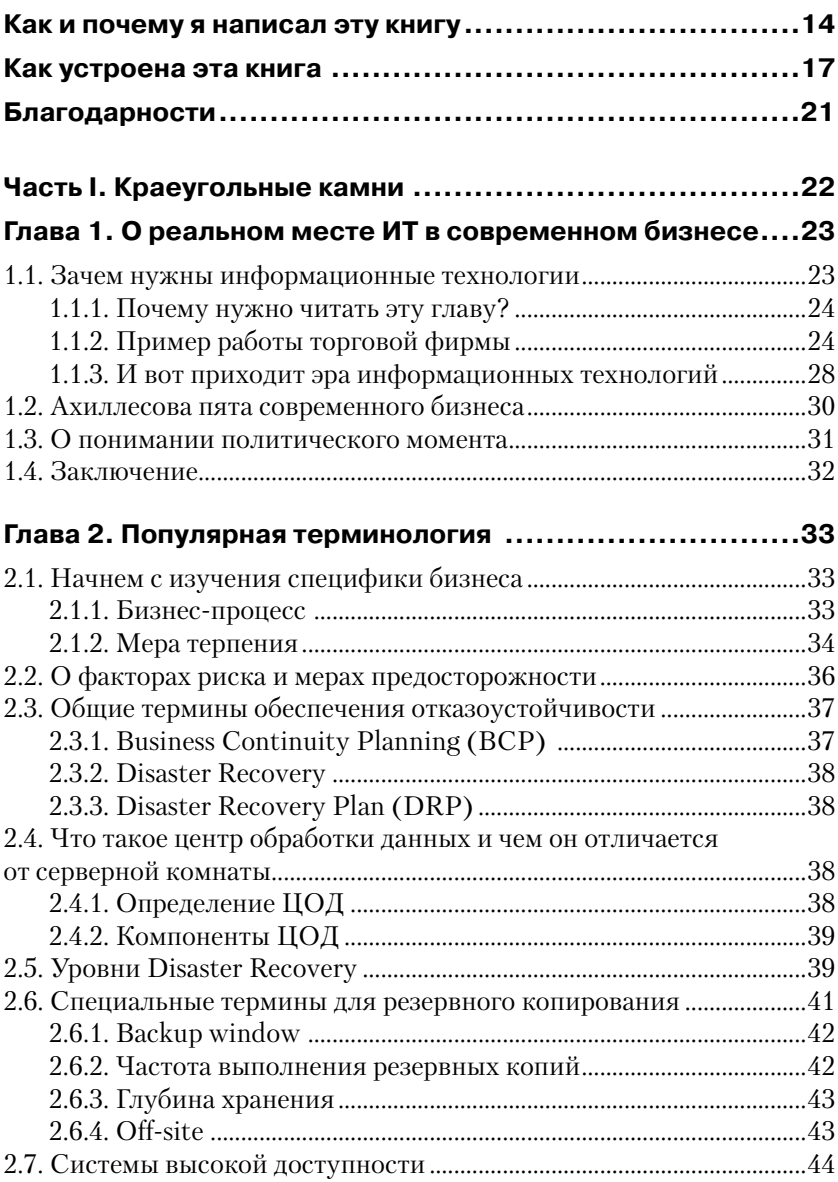

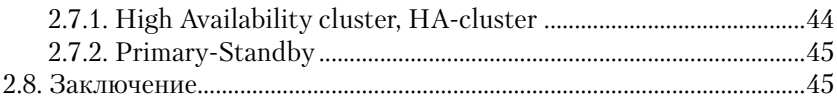

### **Глава 3. Избыточность на службе отказоустойчивости ....46**

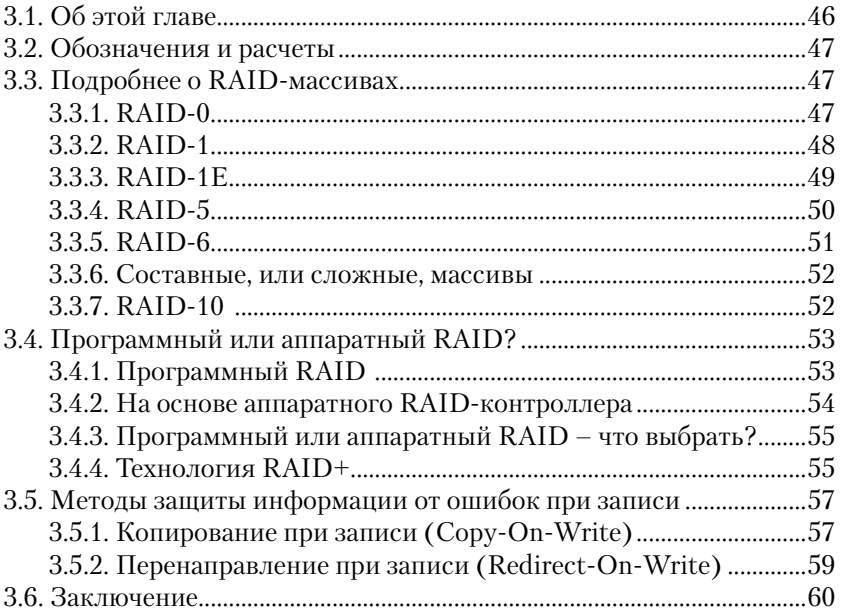

## **Глава 4. Архитектура систем резервного копирования............................................................61**

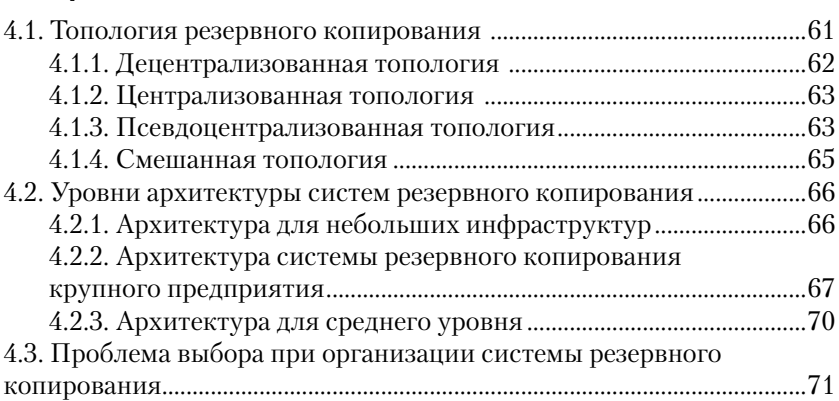

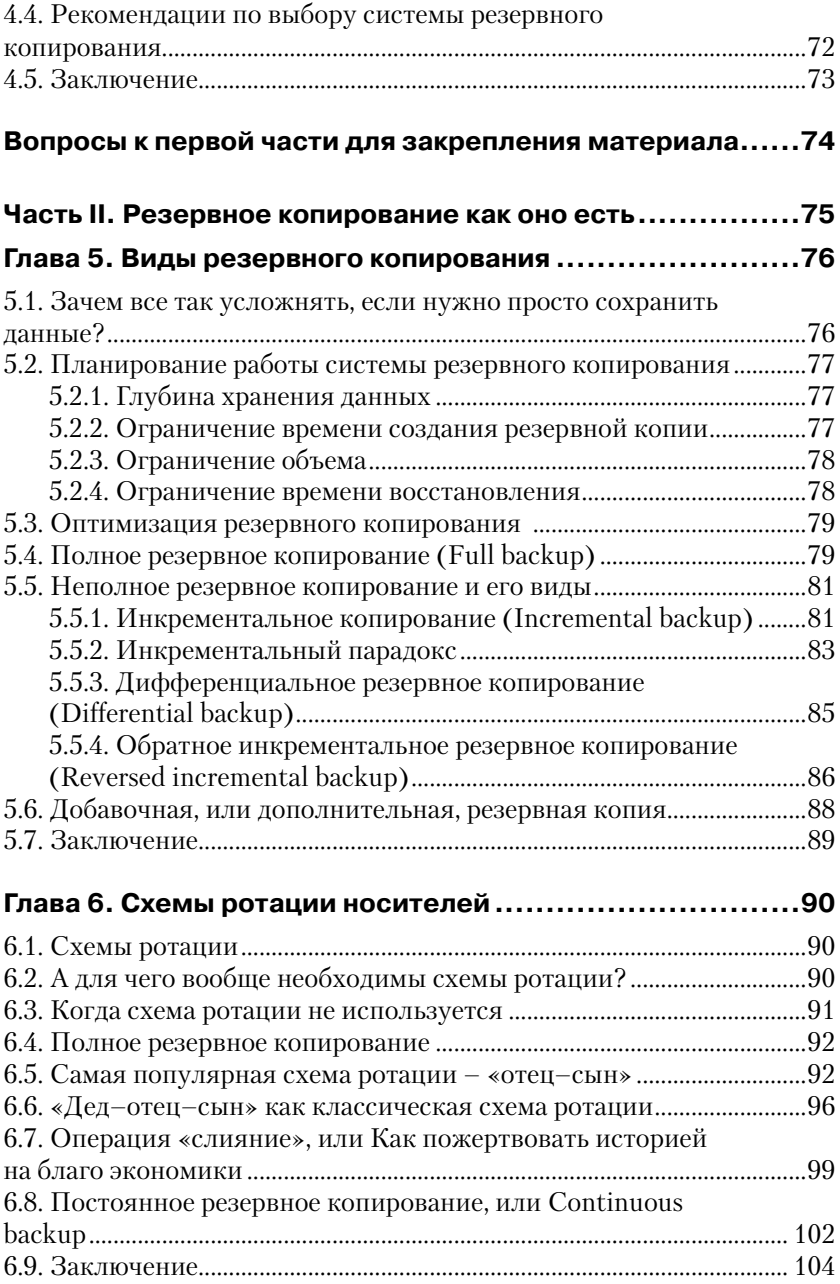

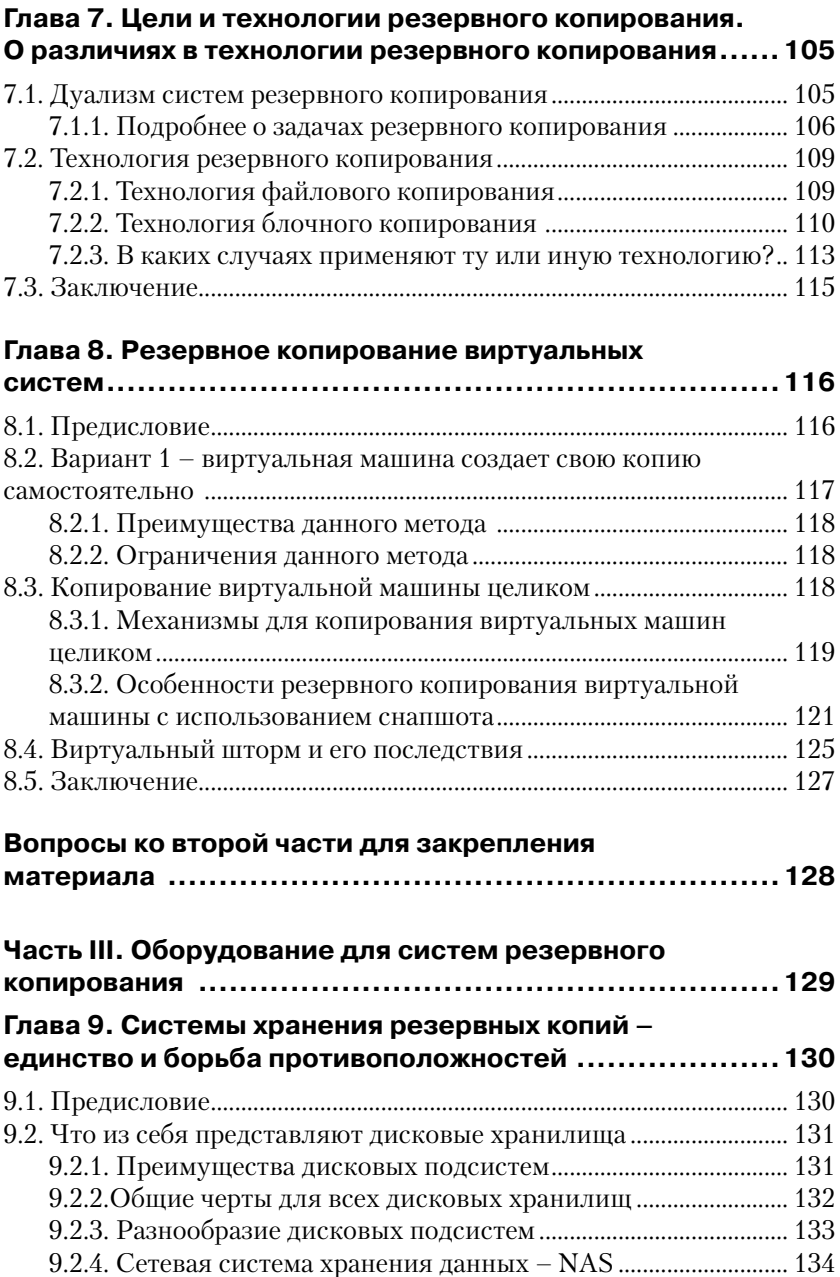

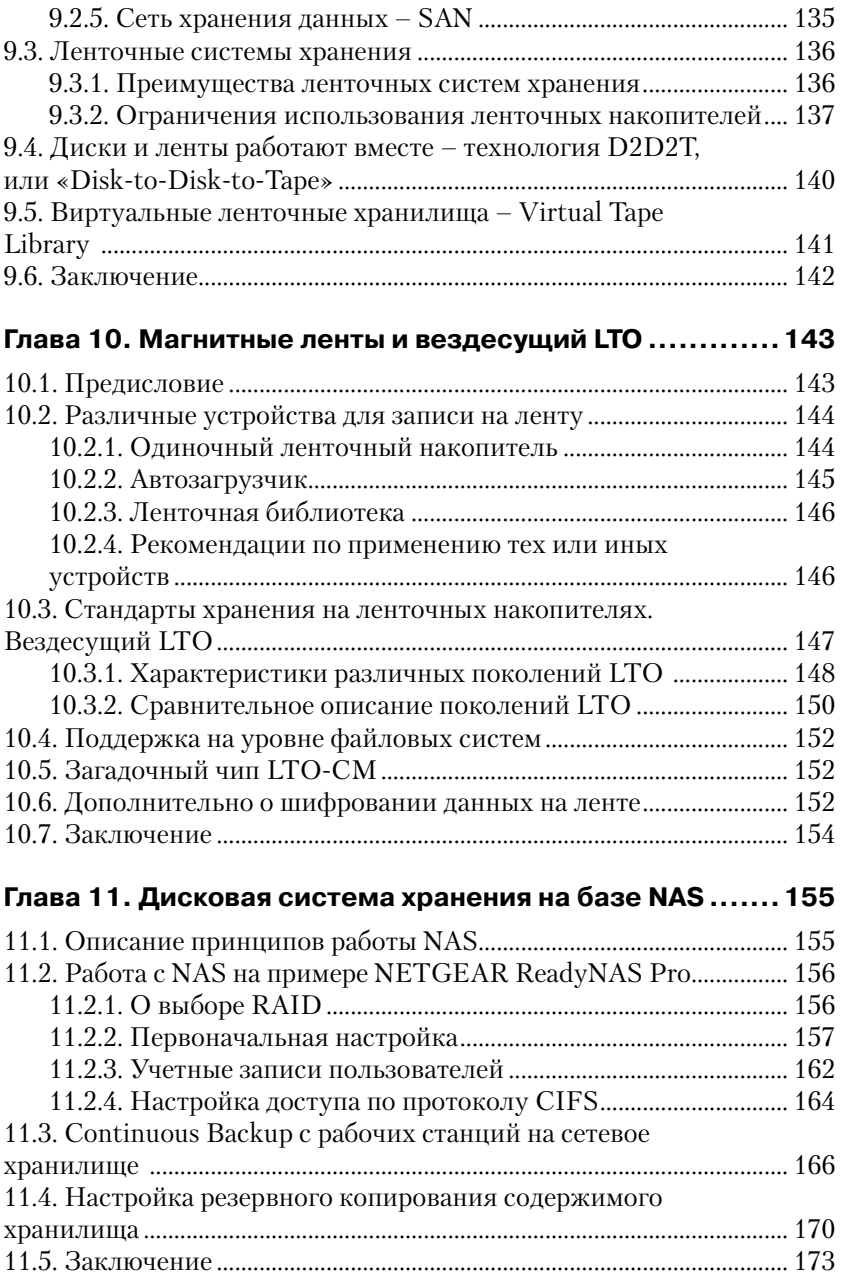

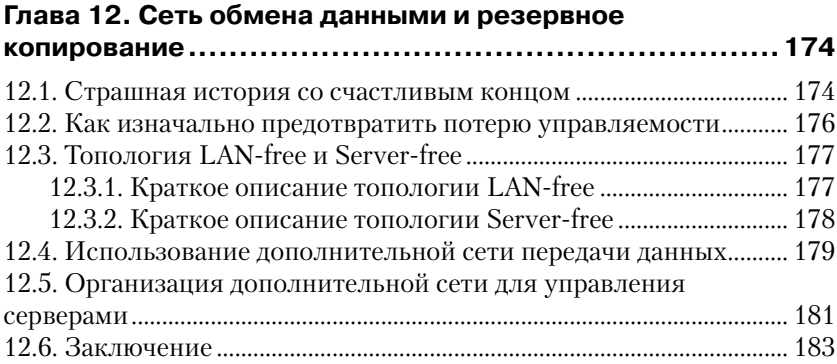

# **Вопросы к третьей части для закрепления материала...184**

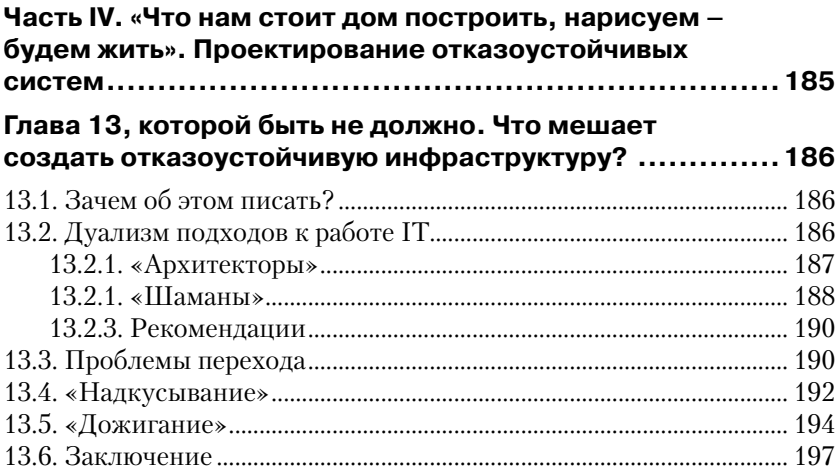

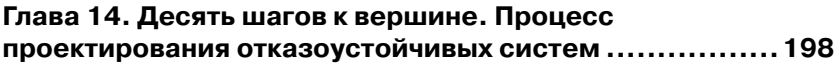

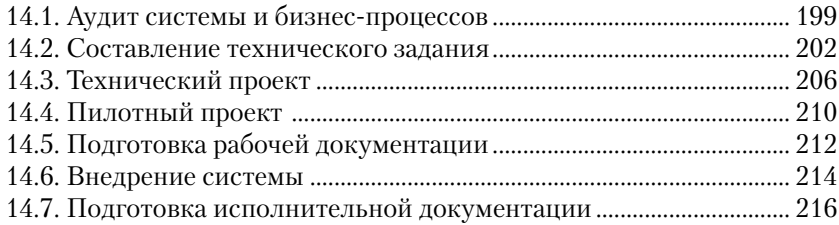

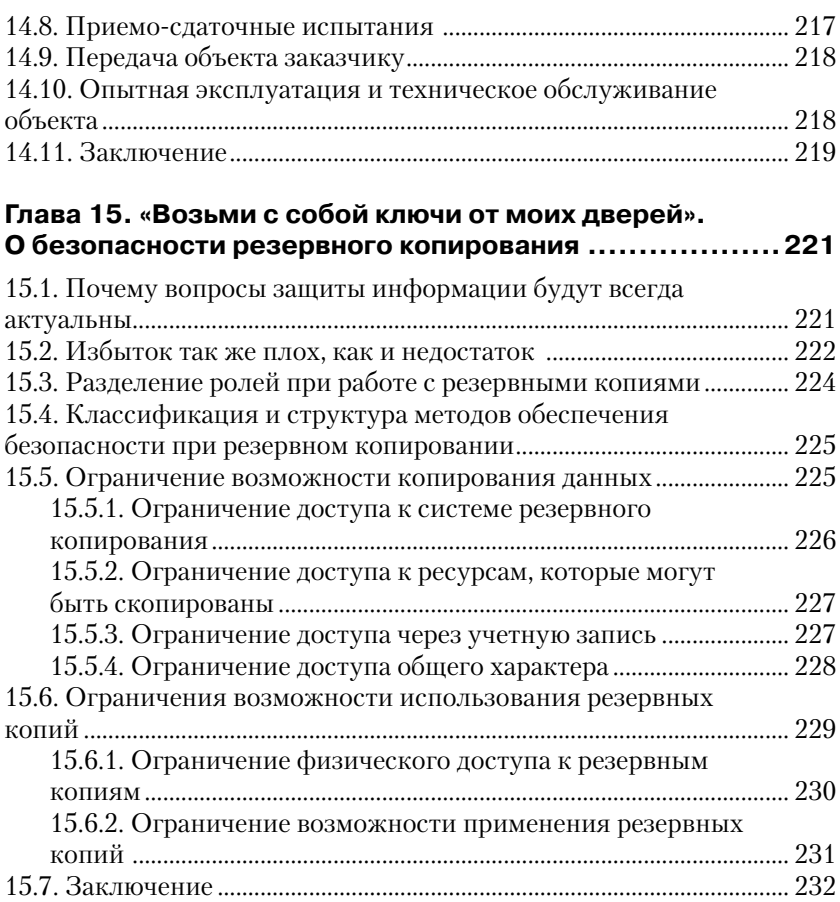

## **Глава 16. Жизнь после смерти, или Как восстановить систему после мировой катастрофы.......................... 233**

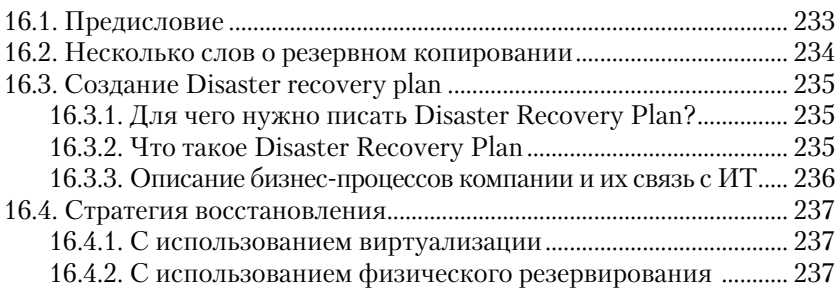

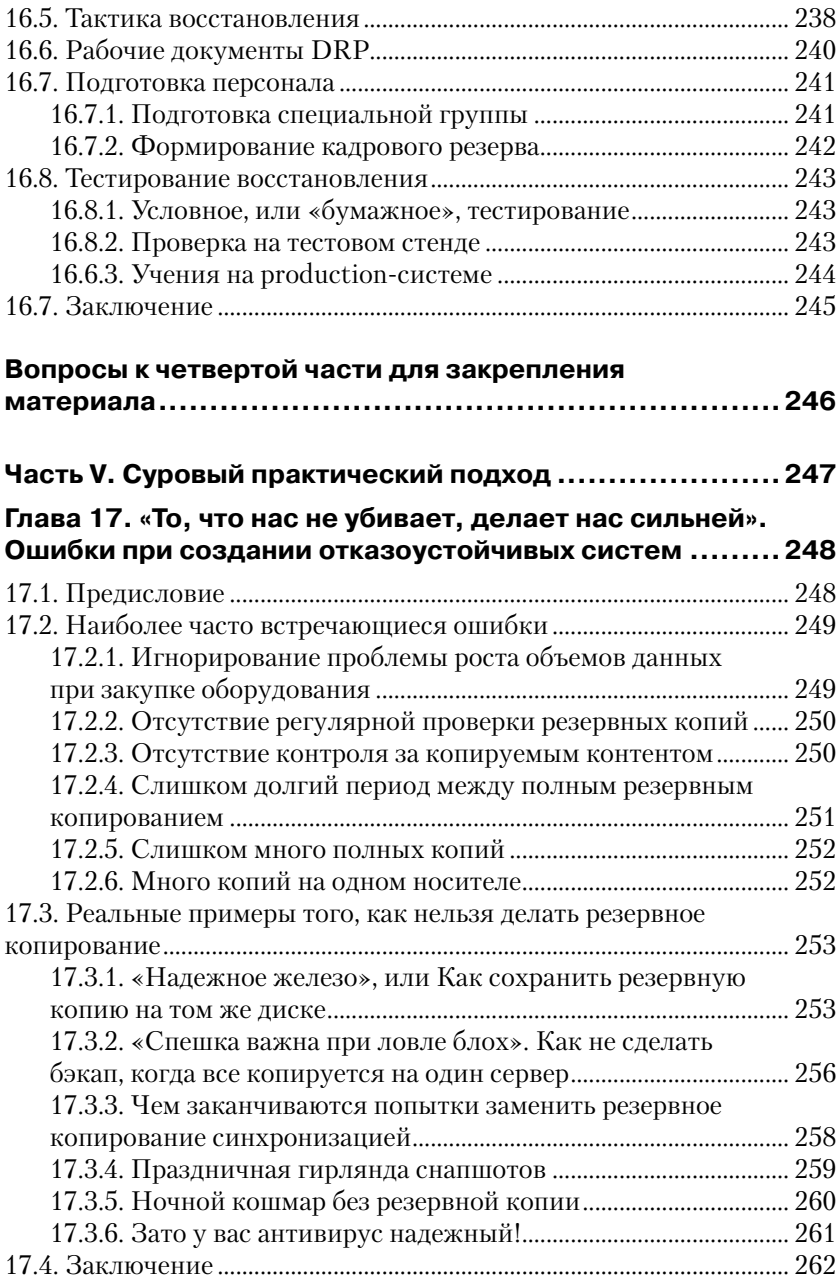

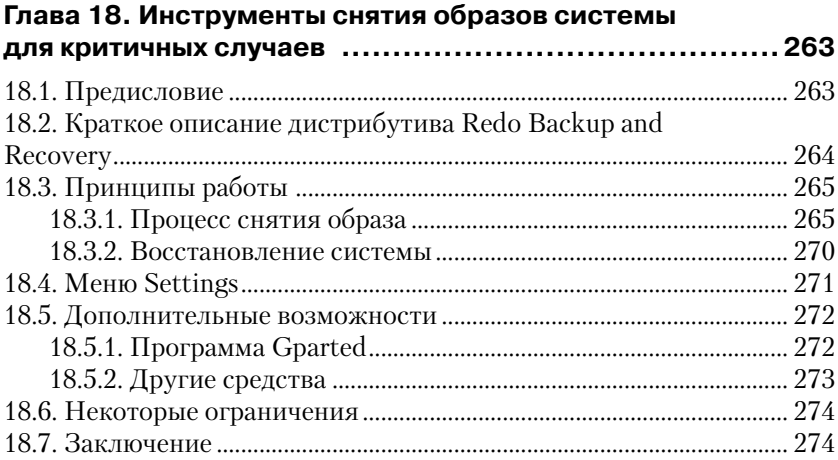

#### **Глава 19. Система резервного копирования для малого предприятия.......................................... 275**

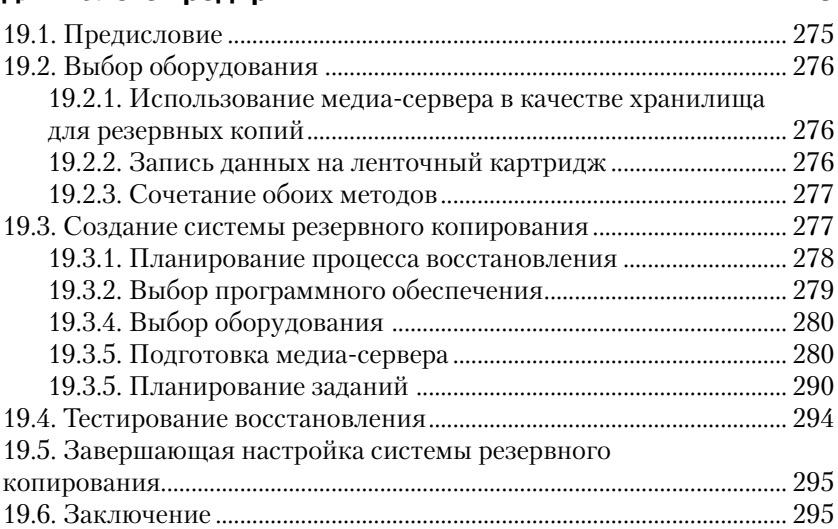

#### **Глава 20. Система резервного копирования крупной компании с многофилиальной структурой .................. 296**

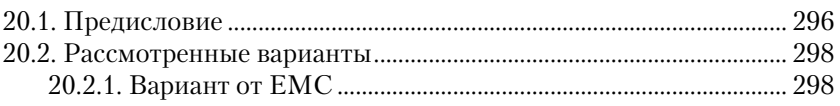

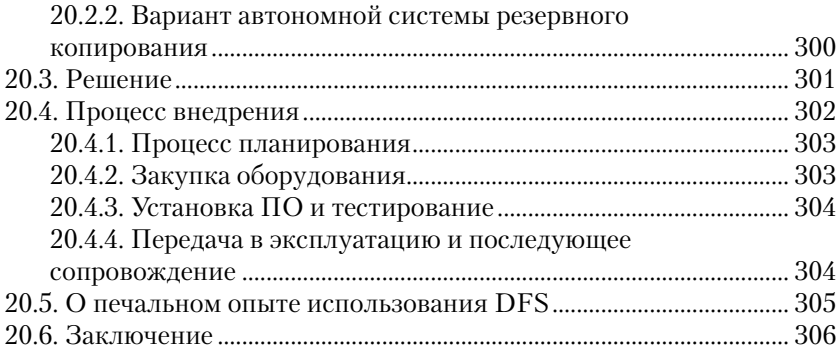

### **Вопросы к пятой части для закрепления материала ..... 307**

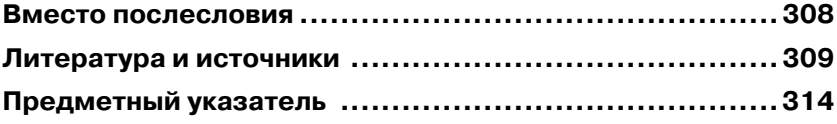

# **Как и почему я написал эту книгу**

*Когда мне хочется прочесть книгу, я ее пишу.*

 (Бенджамин Дизраэли – английский политический и государственный деятель, премьер-министр, писатель)

*Теория – это когда вы знаете все, но ничего не работает. Практика – это когда все работает, но никто не знает, почему. Нужно правильно совмещать теорию и практику.* 

В свое время я столкнулся с необходимостью сделать вверенную мне инфраструктуру более защищенной от внезапных сбоев и других неприятностей, чтобы вся информация сохранялась в определенной последовательности и при необходимости можно было без труда восстановить данные.

Природная хитрость и осторожность диктуют нам, что, прежде чем кидаться что-то создавать, необходимо для начала провести информационную подготовку. Сначала следует выстроить будущую систему в голове, затем перенести ее на бумагу, а уж только потом воплощать на практике.

И первое, с чем я столкнулся, – по вопросам отказоустойчивости и сохранения данных очень мало какого-либо теоретического материала. То есть сами такие системы есть, а учебников, как правильно их построить, почти нет. На компьютерных полках можно найти массу пособий по программированию, готовым программам, операционным системам и аппаратному обеспечению. Немало трудов издано по вопросам компьютерной безопасности в плане защиты от вторжений.

Но очень мало информации о том, как сохранить свои данные.

Какие-то фрагменты публикуются в инструкциях к программам резервного копирования, какие-то – в книгах по операционным системам и СУБД. Какой-то материал из этого я узнал на курсах по системам хранения. Вот так с миру по нитке собирал материал.

С 2006 года я сотрудничаю с журналом «Системный администратор». Позже появилось приложение «Бизнес и информационные технологии». «СА» – это самый лучший журнал для «айтишников», в нем, в принципе, есть все, что может потребоваться. Если вы не знаете, какой журнал выписать, то «Системный администратор» – это ваш выбор.

Во время своей работы с «Системным администратором» я много написал о спасении данных. И при этом все чаще и чаще я понимал, что нельзя уложить в формат одной журнальной статьи все то, что хотелось бы выплеснуть на страницы публикации.

Порой заканчиваешь статью, уже исчерпаны все разумные границы по ее размеру, и понимаешь, что не успел описать нечто, о чем хочется не просто говорить, а кричать: «Не делайте этого, делайте вот так!»

Через какое-то время я понял, что говорить только о системе резервных ЦОД, только о Disaster Recovery или только об архивном копировании – это еще не все. Нужно комплексное решение проблемы в рамках общей отказоустойчивости. Действительно, какой смысл – лишний раз все восстанавливать из резервной копии, если можно просто не допустить катастрофы.

Так появилась идея написать книгу, в которой бы описывались главные принципы создания таких вот «систем выживания». Дело в том, что если вы будете постоянно что-то чинить, то не хватит времени на самого себя. Представьте, вам нужно почитать книгу для саморазвития, а вместо этого приходится лечить полумертвую файловую систему. Вам хочется пригласить на ужин любимого человека или посидеть с друзьями – а вместо этого всю ночь восстанавливаете «упавший» сервер. И так день за днем. Постепенно это надоест всем, в первую очередь самому «виновнику торжества».

Были случаи, когда меня чествовали как великого героя, например весь персонал бухгалтерии, когда я возвращал из резервной копии убитую базу данных. Программист 1С допустил ошибку и уничтожил данные, все уже пали духом и приготовились работать по ночам и выходным, а тут я как маг и волшебник достаю из бэкапа целехонькую базу данных. Бухгалтеры – это самые прагматичные люди, они ценят вас не за «позитивное мышление», а за решение их проблем. Все слухи про вражду сисадминов с бухгалтерами придумали люди, у которых просто в нужный момент не оказалось нужной копии.

У меня было еще несколько забавных ситуаций. Несколько раз я приходил на разные собеседования, и местные «айтишники» начинали меня забрасывать идиотскими вопросами, а потом внезапно самый большой босс спрашивал: «А как бы Вы сохранили наши данные для самой критичной ситуации?» И я объяснял, как создавал такую систему в других местах. Мне часто не верили: «Вы это сами делали, без посторонней помощи?» Ну конечно я ее делал сам, таких как я, любителей сбережения данных, вообще мало на этой планете. «А когда Вы готовы выйти к нам на работу?» Дело в том, что большие боссы – чаще всего неглупые люди, привыкшие взвешивать риски.

В общем, зря я все это рассказал. Теперь вы прочтете книгу и будете на равных конкурировать с «серьезными ребятами» вроде меня. Мне будет сложнее искать высокооплачиваемую работу. Ну и пусть. Когда я доживу до 100 лет, состарюсь и умру, должен же кто-то прийти на мои похороны. Вы придете и скажете: «Да, это тот самый человек, книгу которого я прочел и сделал свою систему восстановления. И это не раз меня выручило». А я тихо улыбнусь про себя.

# **Как устроена эта книга**

Для простоты восприятия весь основной материал условно разбит на 5 частей. Каждая часть объединяет 4 главы, близкие по тематике. Разумеется, это совсем не означает, что между этими разделами нет взаимосвязи. В конце каждой части приводятся контрольные вопросы для закрепления материала. Ниже приведена более подробная информация о том, что рассказывается в каждой главе.

**Часть I. Краеугольные камни.** Как следует из названия, изложенный в ней материал служит фундаментом для понимания остальных частей книги.

**Глава 1. О реальном месте ИТ в современном бизнесе.** Наверное, это странно осознавать, но очень многие люди мало отдают себе отчет в том, как бы изменилась жизнь, не будь информационных технологий. И уж точно мало задумываются, что делают ИТ для их бизнеса. В итоге роль таких понятий, как отказоустойчивость или сохранение данных, становится для них чем-то призрачным, необязательным. Чтобы приобрести яркий блеск в глазах и твердость духа в осуществлении своих замыслов по созданию отказоустойчивой системы с надежным резервным копированием, нужно понимать, зачем все это нужно. И первая глава дает это понимание.

**Глава 2. Популярная терминология.** Чтобы говорить с кем-то, нужно знать его язык. Чтобы что-то обсуждать, нужно иметь соответствующий словарный запас. И вторая глава сообщает читателям необходимый набор терминов и определений. Но не нужно готовить себя к чтению скучной академической статьи наподобие энциклопедического материала. Наоборот! Читателя ждут не только новые слова, но и интересные факты, поучительные примеры с «разбором полетов».

**Глава 3. Избыточность на службе отказоустойчивости.** Вначале эта глава задумывалась как расширенное продолжение предыдущей. Но нельзя говорить о таких важных вещах в рамках «термин – пояснение». В итоге все вылилось в рассказ о том, как сделать надежной саму основу информационной инфраструктуры – массив хранения данных. Как использовать методы избыточности, какие бывают алгоритмы защиты при записи. Эти понятия еще будут встречаться на протяжении всей книги.

**Глава 4. Архитектура систем резервного копирования.** Трудно построить дом, если не знаешь, на сколько человек он рассчитан, какая у него планировка. Точно так же обстоит дело с резервным копированием. Эта глава расскажет читателю о базовых понятиях, таких как топология и различные уровни позиционирования систем.

**Часть II. Резервное копирование как оно есть.** В этой части собраны главы о внутреннем мире систем резервного копирования-восстановления.

**Глава 5. Виды резервного копирования.** В этой главе пойдет речь о том, как можно сберечь ресурсы и научить работать систему резервного копирования в определенных условиях. Какие для этого есть способы.

**Глава 6. Схемы ротации носителей.** Продолжаем рассказ о методах адаптации системы резервного копирования. Читатель узнает, как рассчитать необходимое количество носителей, когда нужно менять кассету и по какой системе лучше организовать изъятие носителей для перемещения резервных копий за пределы периметра предприятия.

**Глава 7. Цели и технологии резервного копирования. О различиях в технологии резервного копирования.** Как можно куда-то идти, не видя перед собой ясной цели? Седьмая глава расскажет читателю о двойном подходе при резервном копировании и двух схожих, но и в то же время различных целях, которые оно может преследовать. И каждой цели лучше соответствует определенный метод.

**Глава 8. Резервное копирование виртуальных систем.** Внутреннее устройство систем виртуализации серверов приоткроет свою завесу, и читатель узнает, как лучше, быстрее, надежнее организовать резервное копирование в этих непростых условиях, какие внутренние механизмы для этого используются и какие нюансы следует учесть.

**Часть III. Оборудование для систем резервного копирования.** Эта часть посвящена в основном аппаратным системам хранения и доставки резервных копий. Ведь как оптимально не была бы организована система резервного копирования, получившиеся результаты необходимо где-то размещать. Какое оборудование предпочесть, в пользу чего нужно сделать свой выбор, и стоит ли вообще от чего-то отказываться?

**Глава 9. Системы хранения резервных копий – единство и борьба противоположностей.** В этой главе идет речь о вечном соперничестве двух направлений: дисковых хранилищ и ленточных библиотек. Что предпочесть в том или ином случае? А может быть, стоит использовать и то, и другое для разных целей в одном проекте?

**Глава 10. Магнитные ленты и вездесущий LTO.** Здесь читателя ждет подробный, но совсем нескучный рассказ о системах записи на ленту, вездесущем стандарте LTO и различных интересных нюансах.

**Глава 11. Дисковая система хранения на базе NAS.** Знакомимся с работой сетевого хранилища на примере реального устройства. И, как всегда, читателя ждут интересные особенности.

**Глава 12. Сеть обмена данными и резервное копирование.** Выбор средства хранения резервных копий – это очень важно. Но не менее важно то, как они туда попадают. Как организовать процесс резервного копирования так, чтобы не мешать бизнесу? Можно ли заранее спроектировать сетевую инфраструктуру так, чтобы не пришлось чем-то жертвовать? И что делать, если в бюджете недостаточно денег для создания серьезной сети хранения данных? Обо всем об этом рассказывается в 12-й главе.

**Часть IV.«Что намстоит домпостроить, нарисуем–будемжить». Проектирование отказоустойчивых систем.** По названию нетрудно догадаться, что в этой части собрано все, что касается непосредственно вопросов проектирования, начиная от построения команды и заканчивая составлением специального плана восстановления системы.

**Глава 13, которой быть не должно. Что мешает создать отказоустойчивую инфраструктуру?** Тринадцатый номер считается несчастливым у суеверных людей. И глава под этим номером посвящена достаточно сложным вопросам. Что может помешать успешному внедрению самого замечательного проекта? И какие подводные камни скрывает дефицит времени? Как личность влияет на качество внедряемых систем? И как не погрязнуть в вечных недоделках? Несмотря на серьезность вопросов, чувство юмора и взгляд под неожиданным углом позволяют найти оригинальные ответы.

**Глава 14. Десять шагов к вершине. Процесс проектирования отказоустойчивых систем.** Здесь описан универсальный порядок проектирования любых систем. Автор специально не делает различий между внутренними проектами и внешними. Постигнув основные принципы, читателю уже не составит труда организовать процесс создания и внедрения той или иной системы. Разумеется, она должна быть отказоустойчивая и иметь надежное резервное копирование.

**Глава 15. «Возьми с собой ключи от моих дверей». О безопасности резервного копирования** Как избежать кражи важных данных? Как свести на нет риск при утере носителя с резервной копией? Почему не нужно подписывать ленточные картриджи «понятными названиями»? Обо всем об этом читатель узнает, прочитав эту главу.

**Глава 16. Жизнь после смерти, или Как восстановить систему после мировой катастрофы.** Это фактически кульминация книги. Автор в простой и понятной форме расскажет о множестве интересных вещей, например зачем досконально знать бизнес-процессы компании, когда можно попытаться «восстановить все из бэкапа» или почему нужно позаботиться о своих сотрудниках сразу после катастрофы.

**Часть V. Суровый практический подход.** В последней части книги автор делится своим опытом, как надо и как не надо строить свои отказоустойчивые системы.

**Глава 17. «То, что нас не убивает, делает нас сильней». Ошибки при создании отказоустойчивых систем.** В этой главе в легкой манере повествования читатель узнает о чужих ошибках и о том, к каким последствиям это могло бы привести.

**Глава 18. Инструменты снятия образов системы для критичных случаев.** Хорошо, когда есть система резервного копирования, работающая как часы и создающая копии в одно и то же время. Но что делать, если нужно сделать образ системы важного сервера непосредственно перед обновлением? Или сделать полную копию с директорского ноутбука, в котором забарахлил жесткий диск? На помощь приходят системы снятия образов, о которых автор рассказывает в этой главе.

**Глава 19. Система резервного копирования для малого предприятия.** Малый бизнес всегда является болевой точкой для ИТтехнологий. Малое финансирование в сочетании с высокой нестабильностью создает дополнительные трудности. Но специалисту, владеющему принципами резервного копирования, любая задача по плечу. В этой главе читатель узнает на реальном примере, как помочь малому предприятию в этом непростом вопросе.

**Глава 20. Система резервного копирования крупной компании с многофилиальной структурой.** Что делать, если компания быстро разрослась и процесс резервного копирования вышел из-под контроля? Как эффективно организовать перемещение копий данных из филиалов в центральный офис? Какие опасности таит в себе репликация? На все эти вопросы читатель получит ответы на примере конкретного проекта.

# **Благодарности**

В этой части я хочу выразить свою благодарность тем людям, без которых эта книга просто никогда не была бы написана.

Моим родителям, Николаю Алексеевичу и Ольге Ивановне, которые привили мне вкус к чтению и научили не бояться выражать свою мысль.

Моим Учителям и друзьям, профессиональным историкам и прекрасным преподавателям: Игорю Ивановичу Кустову и Олегу Ивановичу Кустову – за поддержку и наставничество в студенческие годы. Они помогли мне обрести смысл в жизни. Я навсегда запомнил слова Игоря Ивановича: «У человека должно быть дело, которому он посвящает свою жизнь».

Моей любимой жене Мадине, которая поддерживала меня и мои начинания все эти годы.

Главному редактору журнала «Системный администратор» Галине Владимировне Положевец и всему коллективу и руководству этого прекрасного издания.

Благодарю всех, кто оказывал мне помощь и поддержку все эти годы.

Вы дали мне все: опыт, знания, возможность донести свои мысли до других людей.

За это вам огромное спасибо.

Конец ознакомительного фрагмента. Приобрести книгу можно в интернет-магазине «Электронный универс» [e-Univers.ru](https://e-univers.ru/catalog/T0009529/)